## Errata

## Agent-based and Individual-based Modeling: *A Practical Introduction* Steven F. Railsback and Volker Grimm Princeton University Press, 2012

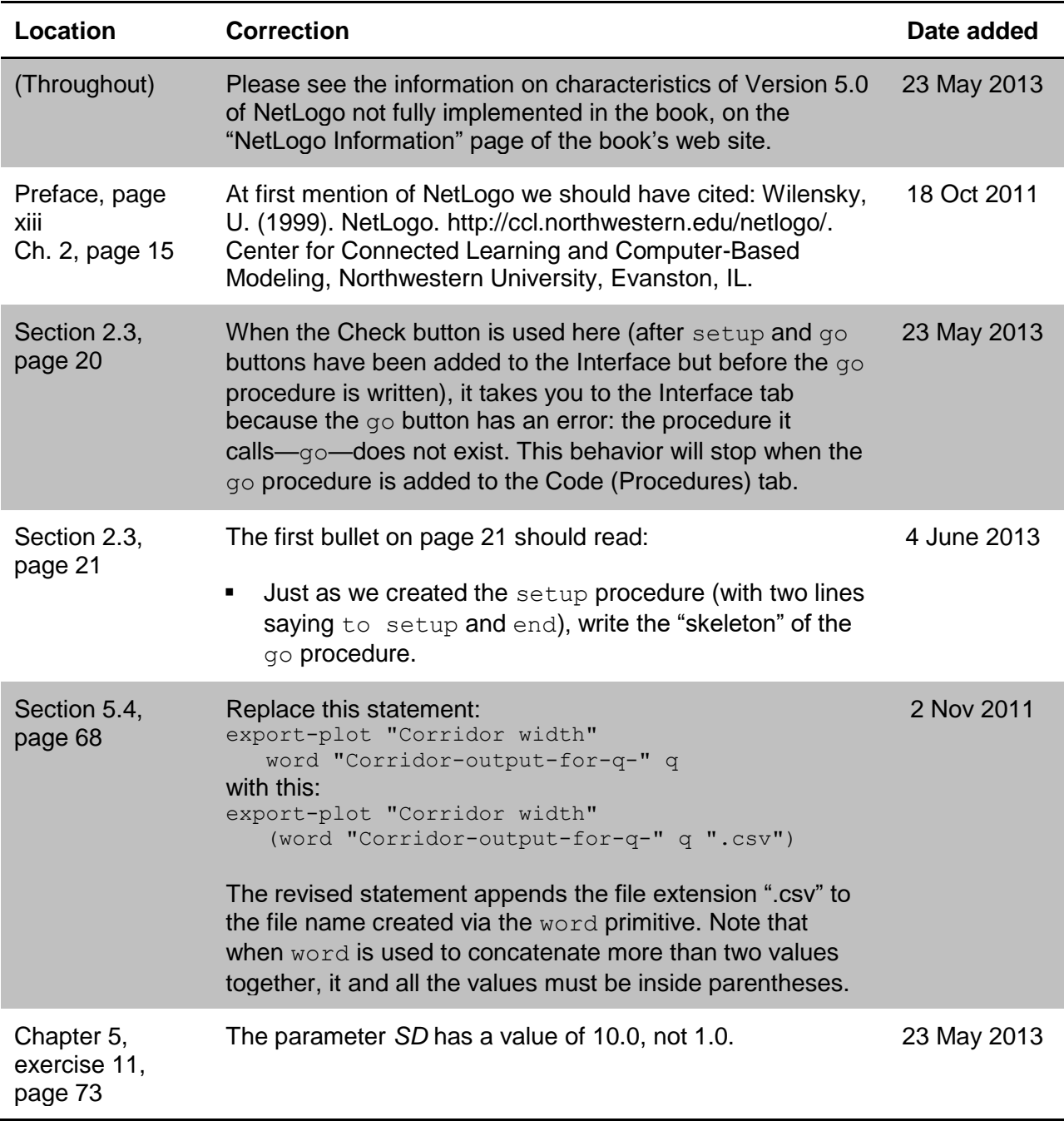

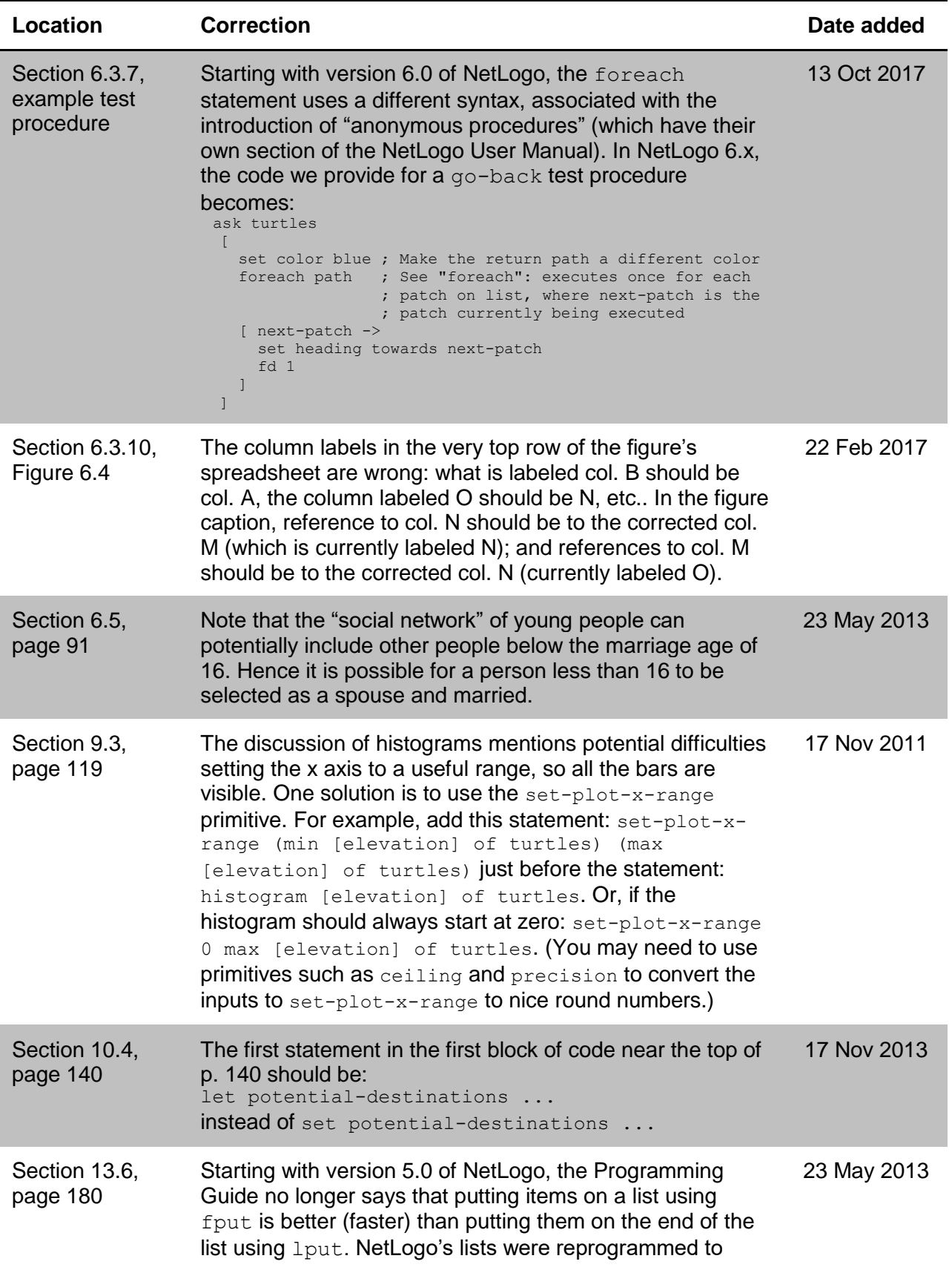

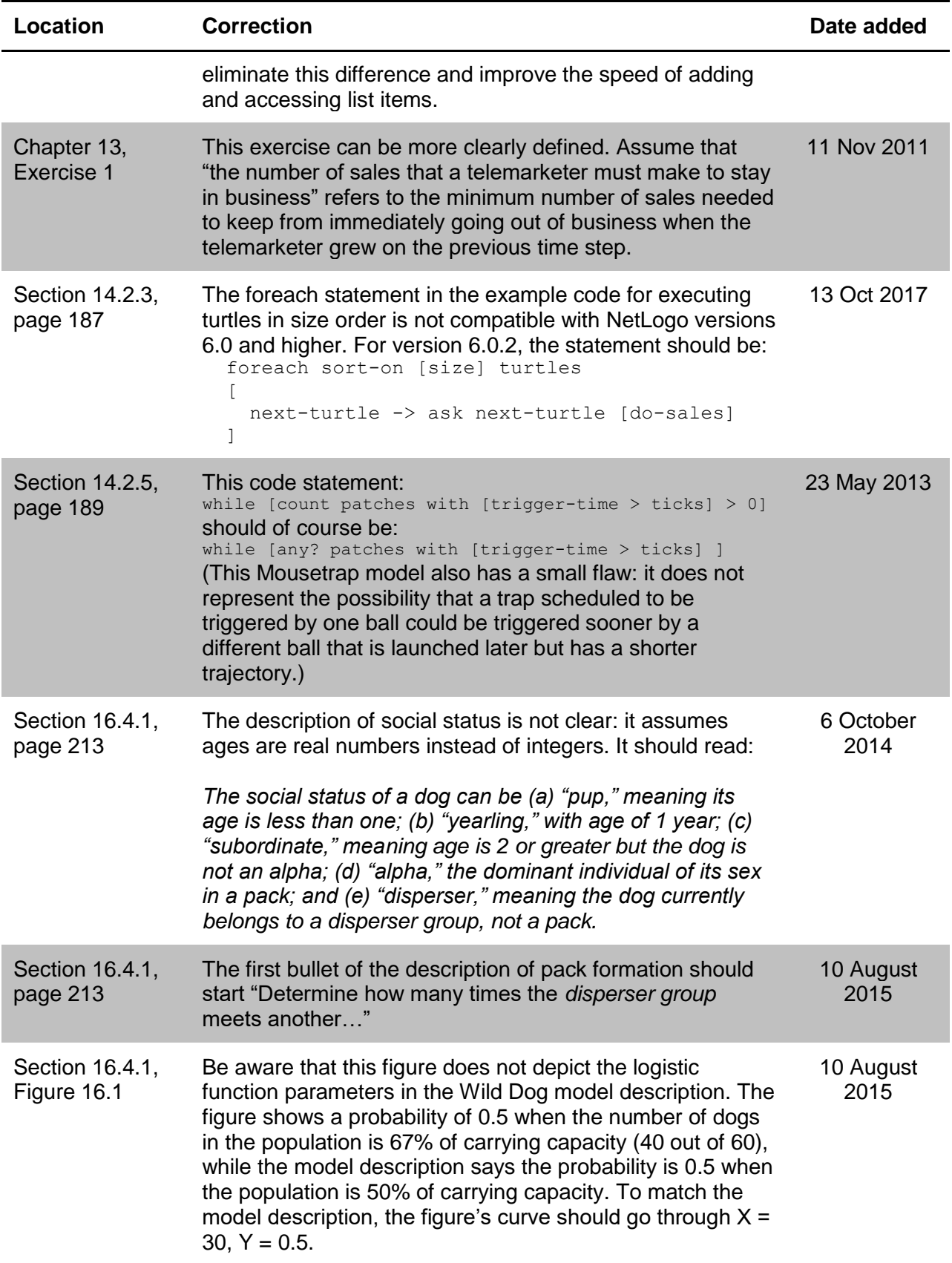

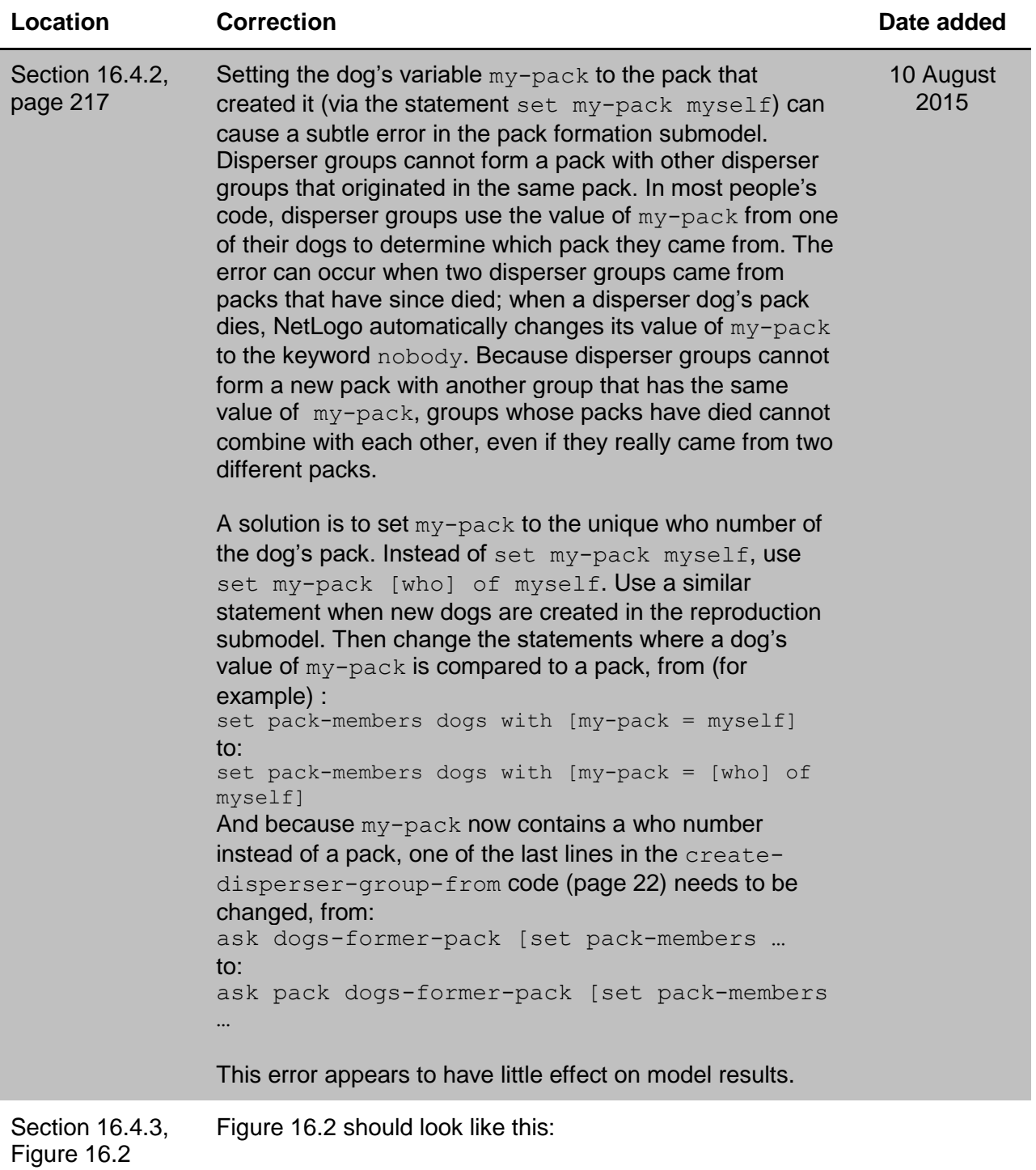

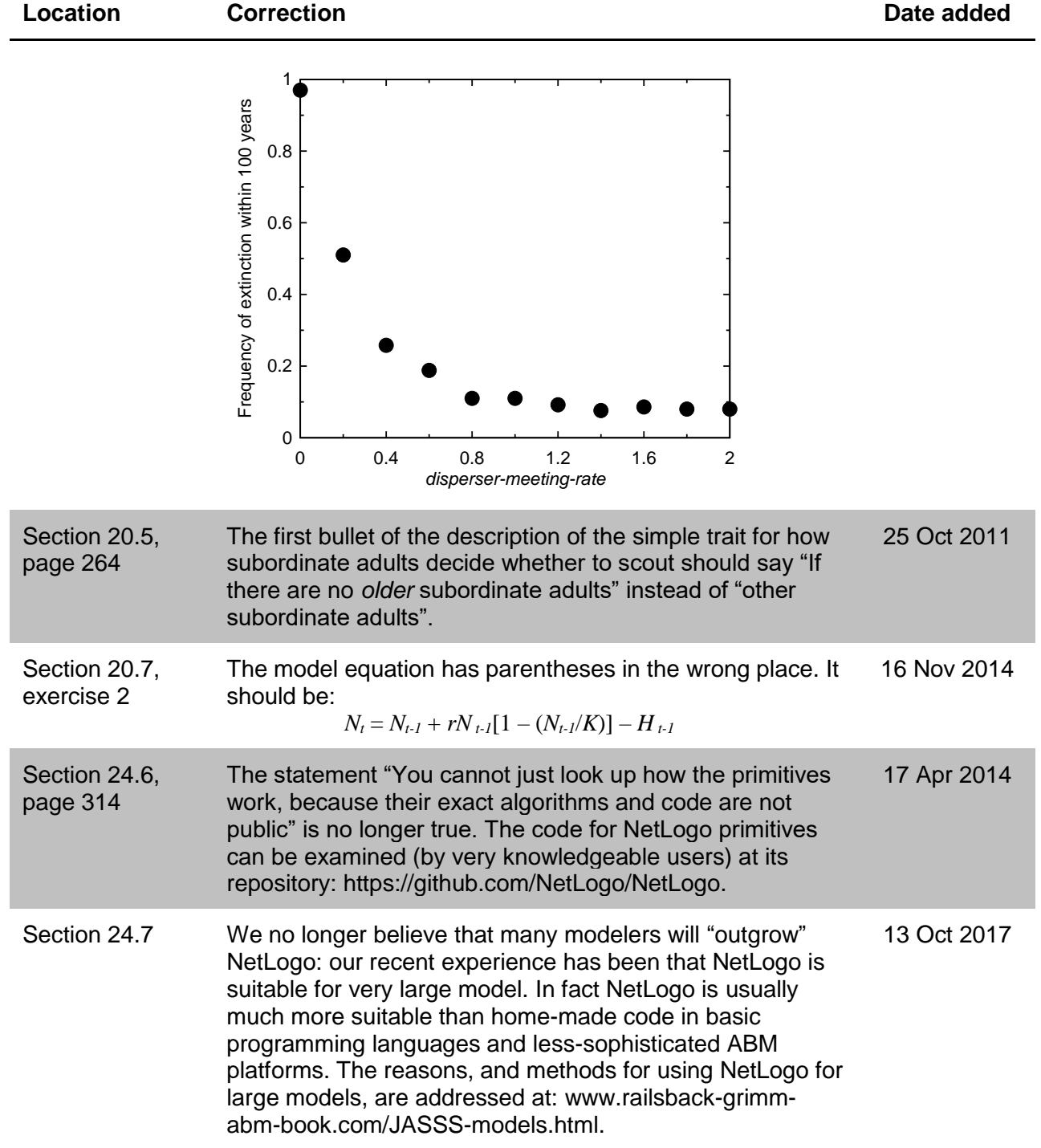